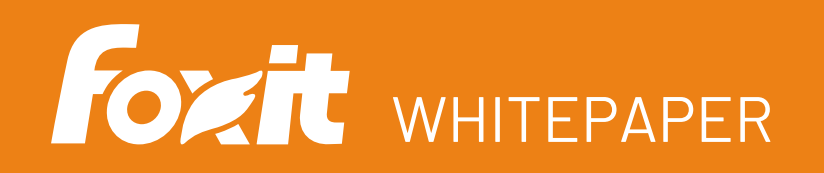

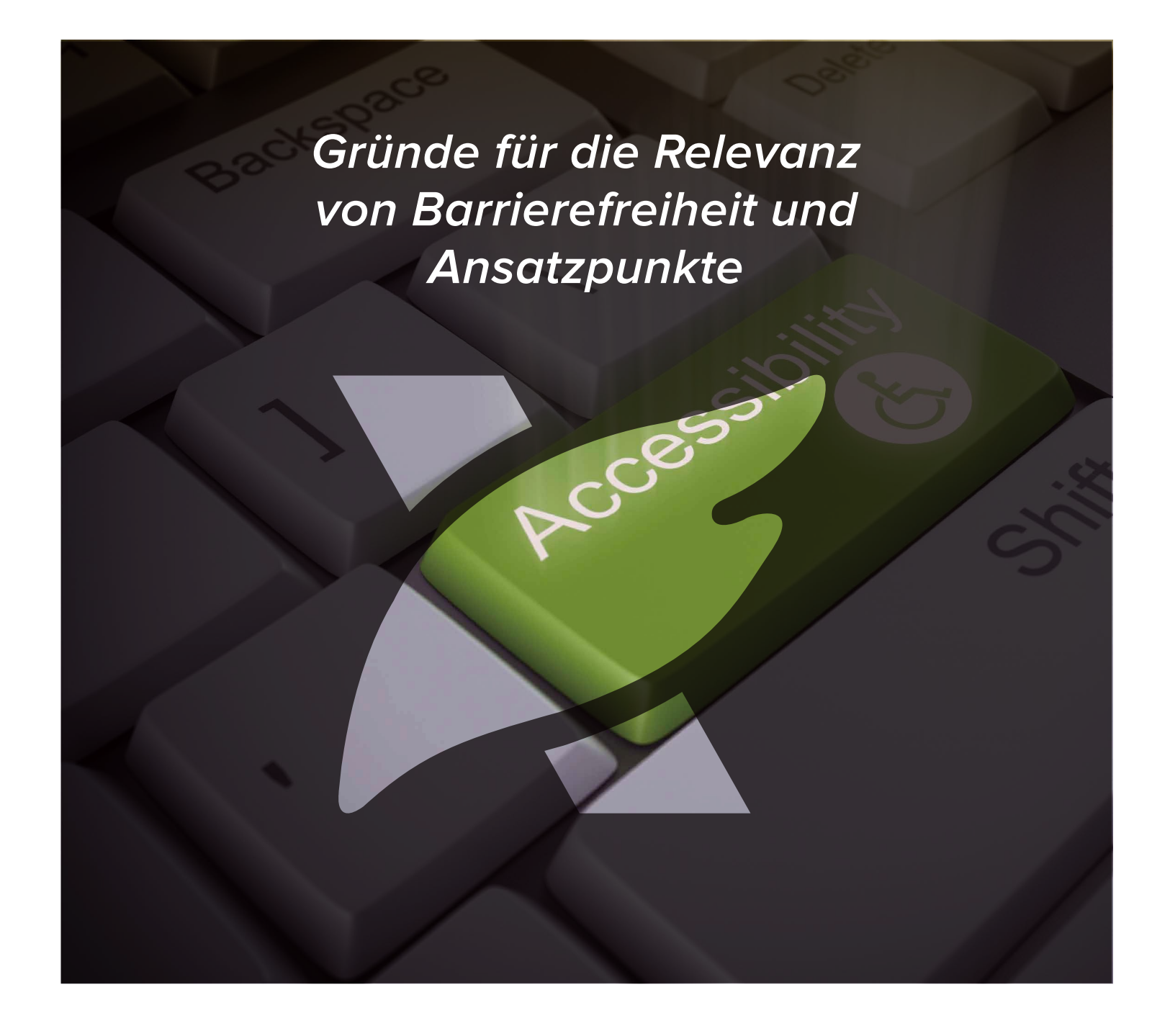

Foxit Lennéstr. 1 10785 Berlin, Deutschland

Vertrieb: +49 30 234849944 oder +49 30 234849945 Support: +49 30 21783691

[Support Center](https://www.foxit.com/kb.html) www.foxit.com

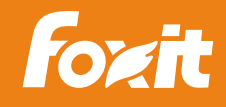

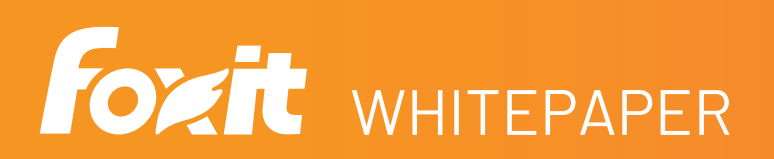

#### **Inhaltsverzeichnis**

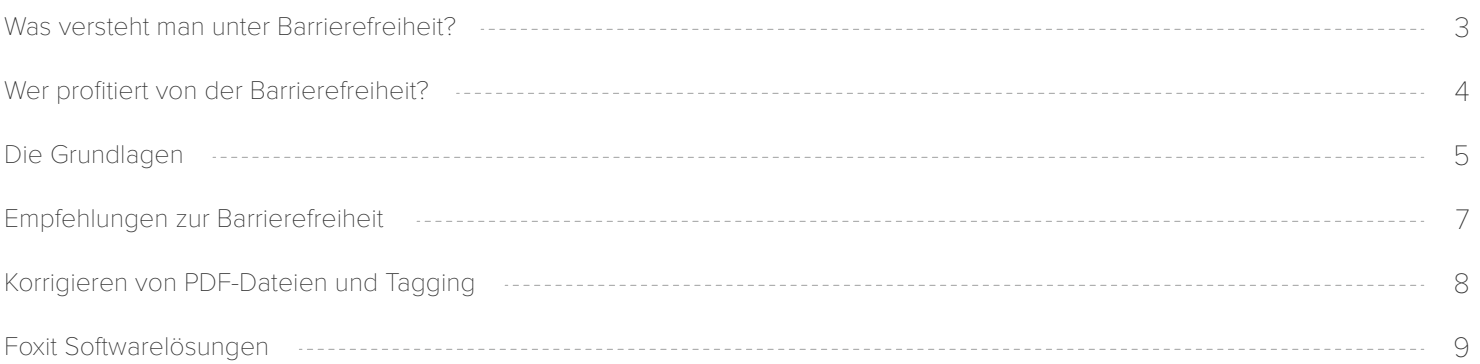

Seite 2

Foxit 10785 Berlin, Deutschland

Vertrieb: +49 30 234849944 oder +49 30 234849945 Support: +49 30 21783691

[Support Center](https://www.foxit.com/kb.html) www.foxit.com

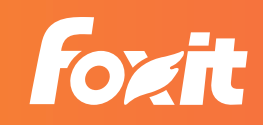

### <span id="page-2-0"></span>**Was versteht man unter Barrierefreiheit?**

Im Allgemeinen wird Barrierefreiheit als die Gestaltung von Produkten, Dienstleistungen, Geräten und Umgebungen für Menschen mit Behinderungen definiert. Da etwa 20 % der US-Bevölkerung mit einer Behinderung<sup>1</sup> leben, stellt Barrierefreiheit ein wichtiges und altbewährtes Instrument zur Förderung der sozialen Inklusion dar. Wir begegnen täglich barrierefreiem Design, ohne es zu bemerken. Zu den Beispielen gehören Gebäude mit Rampen und Aufzügen für Rollstuhlfahrer oder akustische Signale an Straßenkreuzungen für sehbehinderte Personen. Für hörgeschädigte Personen werden gelegentlich Mitschriften von Audio- und Videoaufzeichnungen zur Verfügung gestellt. Derartige Designs unterstützen Menschen mit Behinderungen, Barrieren zu überwinden und gleichberechtigten Zugang zu Einrichtungen zu erhalten.

Barrierefreiheit geht jedoch weit über die Überwindung physischer Hürden hinaus. Etwa 8,5 % der Bevölkerung weisen eine Behinderung auf, die ihnen die Nutzung des Internets und Computers erschwert². Dies und die stetig wachsende Abhängigkeit von digitalen Technologien zur Informationsbeschaffung und Kommunikation haben dazu geführt, dass Werkzeuge zur Barrierefreiheit bereitgestellt werden müssen, um digitale Zugangsschranken zu überwinden. Grundlegende Funktionen sind bereits vorhanden. Für hörgeschädigte Personen, die sich einen Film oder ein Video anschauen, stehen Untertitel zur Verfügung. Sehbehinderte Personen nutzen zum Lesen digitaler Inhalte Bildschirmlesegeräte, die ihnen den Text laut vorlesen. Diese Werkzeuge garantieren, dass digitale Technologien von allen Menschen, insbesondere denen mit Behinderungen, genutzt werden können. Die in diesem Artikel erläuterte digitale

Barrierefreiheit bezieht sich auf das PDF-Format. Das PDF-Format ist weltweit eines der am häufigsten verwendeten Formate. Es ist dafür bekannt, dass die Darstellung der Inhalte unabhängig vom Betriebssystem oder Gerät unverändert bleibt. Aufgrund der weiten Verbreitung dieses Formats müssen PDF-Dateien für Personen mit Behinderungen zugänglich sein. Wenn eine PDF-Datei digital barrierefrei ist, können Benutzer mit Behinderungen die Inhalte lesen und in der Datei navigieren.

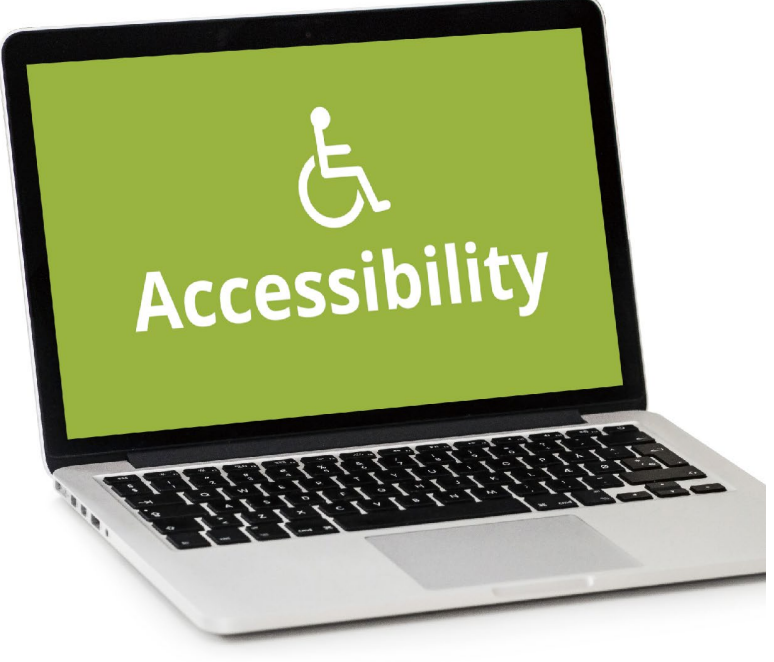

"Overview of Document Accessibility for Users with Disabilities." Utah State University College of Education and Human Services, **1** https://usucourses.instructure.com/courses/574/pages/overview-of-document-accessibility

"Overview of Document Accessibility for Users with Disabilities." Utah State University College of Education and Human Services, **2** https://usucourses.instructure.com/courses/574/pages/overview-of-document-accessibility

Seite 3

Foxit Lennéstr. 1 10785 Berlin, Deutschland

Vertrieb: +49 30 234849944 oder +49 30 234849945 Support: +49 30 21783691

[Support Center](https://www.foxit.com/kb.html) www.foxit.com

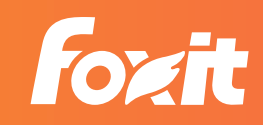

### <span id="page-3-0"></span>**Wer profitiert von der Barrierefreiheit?**

Von der Barrierefreiheit sollen alle Menschen profitieren. Die Fähigkeiten eines einzelnen Menschen spielen dabei keine Rolle. Bei entsprechender Umsetzung können Informationen an ein breites Spektrum von Personen übermittelt werden, ohne dass bestimmte Personengruppen ausgeschlossen werden. Barrierefreiheit wirkt sich auf alle Lebensbereiche aus. Es gibt jedoch bestimmte Personengruppen, für die Barrierefreiheit eine absolute Notwendigkeit darstellt:

**Menschen mit Behinderungen** - Sie profitieren am meisten von barrierefreien Technologien. Eine Behinderung ist definiert als ein Zustand, der "die Fähigkeit einer Person zur Teilhabe an bestimmten Aufgaben oder Aktionen oder Teilnahme an typischen täglichen Aktivitäten und Interaktionen beeinträchtigt, stört oder einschränkt<sup>43</sup>. Obwohl es viele verschiedene Arten von Behinderungen gibt, können sie folgendermaßen kategorisiert werden:

- Sehbehinderte Personen Hierbei handelt es sich um blinde, farbenblinde oder Personen mit geringem Sehvermögen 1.
- Hörbehinderte Personen Hierzu gehören taube oder 2. schwerhörige Menschen
- Personen mit motorischen Behinderungen Hierzu gehören Personen mit physischen Defiziten, die sie an der Bedienung eines Computers hindern 3.
- Personen mit kognitiven Einschränkungen Hierzu gehören 4. Menschen mit Lerndefiziten, die Schwierigkeiten haben, Inhalte zu erfassen und zu verstehen

Diese Behinderungen sind häufig angeboren und begleiten die betroffenen Personen in der Regel ihr ganzes Leben lang. Derartige Behinderungen wirken sich erheblich auf die Lebensumstände dieser Menschen aus und schränken deren Möglichkeiten stark ein. Die Werkzeuge zur Barrierefreiheit wurden hauptsächlich im Hinblick auf diese Personengruppe entwickelt.

**Ältere Menschen** - Eine andere Personengruppe, die nicht mit einer bleibenden Behinderung geboren wurde, profitiert ebenfalls von der Barrierefreiheit. Aufgrund des natürlichen Alterungsprozesses beim Menschen wird die Bewältigung

alltäglicher Aufgaben zunehmend schwieriger. So kommt es beispielsweise zu Einschränkungen im Seh- und Hörvermögen. Dies gilt insbesondere für ältere Menschen, deren Mobilität sowie Seh- und Hörvermögen mit zunehmenden Alter abnehmen. Darüber hinaus werden im Jahr 2030 mehr als 20 % der Bevölkerung das 65. Lebensjahr erreicht oder bereits überschritten haben. Weiterhin nutzen inzwischen 67 % der Senioren das Internet<sup>4</sup>. Mit zunehmendem Alter der Bevölkerung werden Funktionen zur Barrierefreiheit notwendig, um den Zugang zu Informationen zu gewährleisten.

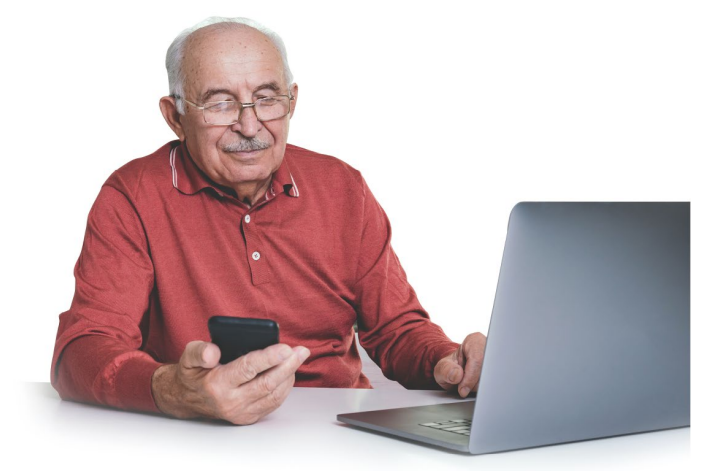

**Unternehmen** - In einem Klima, in dem Inklusion zunehmend an Bedeutung gewinnt, müssen Unternehmen Barrierefreiheit als wesentlichen Bestandteil Ihrer Unternehmensstrategie begreifen. Indem sie Funktionen zur Barrierefreiheit in ihre Kommunikationsstrukturen integrieren, sprechen sich Unternehmen klar und deutlich für die Integration möglichst vieler Zielgruppen aus, was zu einer Stärkung der Markenwahrnehmung bei potenziellen Kunden führt. Unternehmen hingegen, die die Umsetzung barrierefreier Kommunikationsstrukturen vernachlässigen, riskieren Klagen, die von Interessengruppen für Menschen mit Behinderungen eingereicht werden. Allein 2018 gab es 2258 Klagen hinsichtlich digitaler Barrierefreiheit<sup>5</sup>, die sich zweifellos auf das Image von Unternehmen ausgewirkt haben, die sich nicht eindeutig zur Inklusion bekannt haben.

Merriam-Webster Dictionary Definition, https://www.merriam-webster.com/dictionary/disability **3**

Accessibility Marketing Trends Webinar, Level Access **4**

"The State of Digital Accessibility 2019", Level Access, https://www.levelaccess.com/state-of-digital-accessibility-2019/ **5**

Foxit Lennéstr. 1 10785 Berlin, Deutschland

Vertrieb: +49 30 234849944 oder +49 30 234849945 Support: +49 30 21783691

[Support Center](https://www.foxit.com/kb.html) www.foxit.com

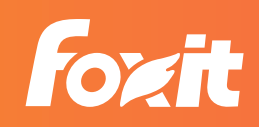

Seite 4

### <span id="page-4-0"></span>**Die Grundlagen**

Barrierefreiheit ist ein umfassendes Thema, das viele Menschen betrifft. Die Integration von Barrierefreiheit in Ihre Designstrategie kann eine gewaltige Herausforderung darstellen und sollte zu Beginn des Bereitstellungszyklus mit in Betracht gezogen werden. Wird Barrierefreiheit erst berücksichtigt, wenn ein Produkt vollständig entwickelt ist (oder schlimmer, wenn eine Klage eingereicht wurde), sind tiefgreifende Änderungen notwendig, die weitere Ressourcen binden. Um Barrierefreiheit erfolgreich zu integrieren, müssen zahlreiche Teams in einem Unternehmen zusammenarbeiten, wie z. B. aus den Bereichen Produktentwicklung, Design (UI/UX), Konstruktion und Marketing sowie aus der Rechtsabteilung/Compliance. Um zu verstehen, was Barrierefreiheit tatsächlich bedeutet, sollten folgende Standards beachtet werden.

**Americans with Disabilities Act (ADA)** - Der Americans with Disabilities Act (ADA) wurde 1990 von der Bush-Regierung unterzeichnet und verbietet die Diskriminierung von Menschen mit Behinderungen. Ähnlich wie die Bürgerrechtsbewegung im Jahr 1964, in deren Folge die Diskriminierung von Menschen aufgrund von Rasse, Geschlecht, Religion und Herkunft verboten wurde, bietet der ADA Menschen mit Behinderungen Schutz

vor Diskriminierung und gewährt Chancengleichheit auf dem Arbeitsmarkt sowie bei der Versorgung mit öffentlichen Gütern. Insbesondere Titel III des ADA schreibt die Beseitigung architektonischer Barrieren in öffentlichen Gebäuden vor,

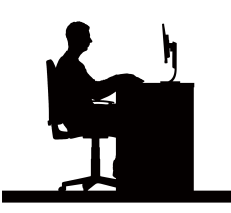

die Menschen mit Behinderungen am Zugang zu diesen Gebäuden hindern. Obwohl es keine formale Regelung gibt, hat das Justizministerium im Jahr 2018 klargestellt, dass Titel III auch auf Websites öffentlicher Einrichtungen zutrifft<sup>6</sup>. Im ADA wird digitale Barrierefreiheit nicht direkt angesprochen, dennoch wird darin der Grundstein für die aktuell geltenden Prinzipien gelegt.

**Section 508** - Für Mitarbeiter der Bundesbehörden ist die Integration von Barrierefreiheit in ihre Kommunikationsstrukturen gesetzlich vorgeschrieben. Section 508 des Rehabilitation Act von 1973 (oder einfach Section 508) besagt, dass behördliche informations- und kommunikationstechnische Systeme entwickeln, beschaffen, warten und einsetzen müssen, die für Menschen mit Behinderungen zugänglich und nutzbar sind<sup>7</sup>. Section 508 schreibt vor, dass von den Bundesbehörden bereitgestellte, öffentlich verfügbare Inhalte, insbesondere Dokumente, Websites, Audioclips und Videos, allen interessierten Personen zugänglich gemacht werden müssen. In Anlehnung an Section 508 (ein US-amerikanisches Gesetz mit Geltung für die US-Regierung) haben zahlreiche Bundesstaaten ähnliche Gesetze zur Barrierefreiheit verabschiedet oder entsprechende Anstrengungen unternommen, um möglichst breiten Zugang zu ihren Websites zu gewähren<sup>8</sup>. In

anderen Ländern wurden ebenfalls ähnliche Gesetze

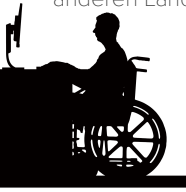

 zur Barrierefreiheit erlassen. Daher ist es enorm wichtig, geeignete Methoden und Instrumente einzusetzen, um sicherzustellen, dass die Kommunikationssysteme den Anforderungen von Section 508 entsprechen.

Department of Justice, https://images.cutimes.com/contrib/content/uploads/documents/413/152136/adaletter.pdf **6**

- Section 508 Policy, https://www.section508.gov/manage/laws-and-policies#508-policy **7**
- Section 508 State Policy, https://www.section508.gov/manage/laws-and-policies/state **8**

Seite 5

Foxit Lennéstr. 1 10785 Berlin, Deutschland Vertrieb: +49 30 234849944 oder +49 30 234849945 Support: +49 30 21783691

[Support Center](https://www.foxit.com/kb.html) www.foxit.com

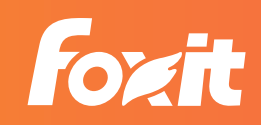

**WCAG 2.0-Standard** - Die von der Web Accessibility Initiative (WAI) veröffentlichten Richtlinien für barrierefreie Webinhalte gelten als die am weitesten verbreiteten Richtlinien zur Erreichung digitaler Barrierefreiheit. Diese Richtlinien beinhalten zahlreiche Empfehlungen zur barrierefreien Gestaltung von Webinhalten für Menschen mit Behinderungen. WCAG 2.0 wurde 2008 veröffentlicht und 2012 als ISO-Standard (ISO/IEC 40500:2012) anerkannt. WCAG 2.0 deckt einen großen Bereich von Empfehlungen mit dem Ziel ab, Webinhalte unter Beachtung von 4 Prinzipien zu gestalten: Wahrnehmbar, Bedienbar, Verständlich und Robust:

- Wahrnehmbar Informationen müssen den Benutzern so präsentiert werden, dass diese sie wahrnehmen können. 1.
- Bedienbar Die Benutzerschnittstelle muss bedienbar sein. 2.
- Verständlich Die Informationen müssen verständlich sein. 3.
- Robust Inhalte müssen ausreichend robust sein, damit sie 4. zuverlässig von einer großen Auswahl an Benutzeragenten, wie z.B . Hilfstechnik, interpretiert werden können.

Für jedes der vier Prinzipien stehen umfangreiche Richtlinien zur Verfügung, die das jeweilige Prinzip detailliert erläutern. Mithilfe von Tests wird ermittelt, ob die Richtlinien in einem bestimmten Design erfolgreich umgesetzt wurden. Aus diesem Grund weist WCAG 2.0 jeder Richtlinie eine Konformitätsstufe für Erfolgskriterien zu:

- **A** Konformitätsstufe A ist erreicht, wenn grundlegende Vorgaben wie das Hinzufügen von Alternativtext zu Bildern und die Verwendung von Farben zur Informationsübertragung umgesetzt wurden. Wenn Konformität auf Stufe A nicht erreicht wird, ist wahrscheinlich das Design die Ursache dafür, dass bestimmte Personen mit Behinderungen keinen Zugang zu Informationen erhalten.
- **AA** Konformitätsstufe AA ist erreicht, wenn zusätzliche Vorgaben zur Barrierefreiheit umgesetzt wurden, wie z.B. Versehen von Überschriften und Beschriftungen mit einer Beschreibung oder Darstellen von Text mit einem geeigneten Kontrastverhältnis. Wenn Konformität auf Stufe AA nicht erreicht wird, kommt es beim Abrufen von Inhalten zu Frustrationen und Verwirrung beim Benutzer.

**AAA** - Konformitätsstufe AAA bietet Verbesserungen der Barrierefreiheit, wie z. B. Gebärdensprache für Audioinhalte. Da die Erfolgskriterien der Stufe AAA nicht für alle Kommunikationsformen gelten, ist die Erfüllung dieser Konformitätsstufe zur Erreichung von Barrierefreiheit nicht erforderlich [W3C].

Um die Gefahr von Klagen bezüglich Barrierefreiheit zu minimieren, sollten Unternehmen die Stufen A und AA bei der Entwicklung ihrer Produkte und/oder Inhalte vollständig umsetzen. Durch eine erfolgreiche Umsetzung aller 4 Kriterien wird sichergestellt, dass Inhalte möglichst vielen verschiedenen Personengruppen zugänglich gemacht werden.

**WCAG 2.1** - WCAG 2.1 wurde vom W3C im Juni 2018 eingeführt und erweitert den WCAG 2.0-Standard um weitere 17 Erfolgskriterien. Dieser neue Standard wurde eingeführt, um die Zugänglichkeit insbesondere für Sehbehinderte und Lernbehinderte sowie die Nutzung mobiler Geräte für Menschen mit Behinderung zu verbessern. Während WCAG 2.0 weiterhin als Branchenstandard gilt, ist WCAG 2.1 abwärtskompatibel und enthält alle Elemente seines Vorgängers. Somit werden alle in WCAG 2.1 umgesetzten Erfolgskriterien auch in 2.0 umgesetzt.

**PDF/UA** - Um künftig uneingeschränkten Zugang zu PDF-Dokumenten sicherzustellen, wurde 2012 der PDF/UA-Standard eingeführt<sup>9</sup>. Offiziell als ISO-14289-1 bekannt, stellt er einen der strengsten Standards in Bezug auf die Einhaltung der Barrierefreiheit dar. PDF/UA baut derzeit auf dem internationalen WCAG 2.0-Standard auf, der von gesetzgebenden Organen verwendet wird. Indem ein Dokument den PDF/UA-Standard für Compliance erfüllt, entspricht es automatisch diesen Richtlinien. Die Erweiterung "UA" (Universal Accessibility, Universeller Zugang) gibt einen bestimmten Satz an PDF-Funktionen (wie z. B. Textinhalt, Bilder und Metadaten) an und enthält Anweisungen dazu, wie diese Funktionen allgemein zugänglich gemacht werden können. Zu den nennenswerten Beispielen gehören das Auszeichnen relevanter Inhalte mit Tags und das Erstellen einer Struktur zur Angabe der logischen Leserichtung eines Dokuments. Die PDF/UA-konforme Gestaltung eines Dokuments über den WCAG 2.0-Standard hinaus ist zeit- und arbeitsintensiv und übersteigt die Anforderungen in den Unternehmensrichtlinien. Daher ist es wichtig, die zeitlichen Vorgaben zu überprüfen, bevor Sie diesen Ansatz verfolgen.

**9** "PDF/UA in a Nutshell", https://www.pdfa.org/wp-content/until2016\_uploads/2013/08/PDFUA-in-a-Nutshell-PDFUA.pdf

Seite 6

Foxit Lennéstr. 1 10785 Berlin, Deutschland Vertrieb: +49 30 234849944 oder +49 30 234849945 Support: +49 30 21783691

[Support Center](https://www.foxit.com/kb.html) www.foxit.com

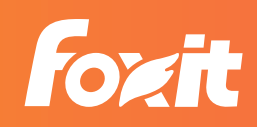

### <span id="page-6-0"></span>**Empfehlungen zur Barrierefreiheit**

Es wird dringend angeraten, vor der barrierefreien Gestaltung einer PDF-Datei zuerst das Quelldokument zu optimieren. Indem Sie Quelldokumente für die Barrierefreiheit optimieren, ersparen Sie sich später viel Arbeit. Dieser Vorgang erfordert hohe Detailgenauigkeit. Für die barrierefreie Gestaltung eines Dokuments müssen viele Faktoren sorgfältig durchdacht werden. Im Folgenden erhalten Sie einen Überblick über die wichtigsten Methoden, mit denen Sie ein Dokument für Barrierefreiheit optimieren können.

#### **Dokumentstruktur**

Die Struktur eines Dokuments stellt einen der wichtigsten Faktoren bei der barrierefreien Gestaltung dar. Benutzer, die Texte nicht direkt lesen können, sind auf Hilfstechnik, wie z. B. Bildschirmlesesoftware, angewiesen. Vorlese-Anwendungen (sog. Screenreader) navigieren durch die Informationen in einem Dokument und lesen sie dem Benutzer laut vor. Für klassische Onepager, die von oben nach unten gelesen werden, ist dies akzeptabel, aber Dokumente enthalten in der Regel mehrere Seiten mit komplexer Formatierung. Darüber hinaus können Screenreader naturgemäß die logische Struktur eine Dokuments nicht verstehen und sind auf korrekte Formatierungen des Erstellers angewiesen. Dokumente sollten folgendermaßen strukturiert werden:

**Überschriften** - In umfangreichen Dokumenten werden die Informationen in Abschnitte und Unterabschnitte eingeteilt, die mit Überschriften versehen werden. Wie die meisten Benutzer überfliegen auch sehbehinderte Personen die Seiten, um die gewünschten Informationen zu erhalten. Deshalb benötigen sie beschreibende Überschriften, um sich einen schnellen Überblick über jeden Abschnitt zu verschaffen. Screenreader bieten hierbei Unterstützung, allerdings muss jeder Dokumentenabschnitt mit dem richtigen Überschriftentyp versehen sein. Indem Über- und Unterüberschriften in der richtigen Reihenfolge angeordnet werden, können Screenreader erkennen, wie ein Dokument gelesen werden soll. In Textverarbeitungsprogrammen können Überschriften nach Hierarchieebene klassifiziert werden. Die wichtigste Überschrift ist beispielsweise ein Dokumenttitel, der als Überschriftenebene 1 aufgelistet wird. Eine darin enthaltene Unterüberschrift wird als Überschriftenebene 2 aufgelistet. Screenreader kündigen dem Benutzer eine Überschrift beim Lesen des Dokuments an (z. B. "Die Bill of Rights - Überschriftenebene 1, Der erste Zusatzartikel -

Überschriftenebene 2"). Ein klar und logisch strukturiertes Dokument ermöglicht es Benutzern von Screenreadern, anhand der Überschriften im Dokument zu navigieren.

**Tabellen** - Dokumente mit Tabellen müssen zum Zweck der Barrierefreiheit ebenfalls entsprechend gestaltet werden. Neben der Angabe der Tabelle selbst müssen auch die "Header" der Tabelle beschriftet werden. Hierbei handelt es sich um die Spalten und Zeilen, die die Datenwerte in einer Tabelle definieren. Stellen Sie beim Erstellen einer Tabelle sicher, dass sich die Spalten- und Zeilenheader von den restlichen Zellen unterscheiden. Indem Sie die Header ordnungsgemäß beschriften, können Screenreader die Tabelle logisch durchlaufen und eine Zelle mit der Spalte und Zeile lesen. Wenn die Spalten- und Zeilenheader einer Tabelle eindeutig angegeben wurden, können sehbehinderte Benutzer problemlos durch die Tabelle navigieren und deren Komplexität erfassen.

**Listen** - Listen dienen dazu, Informationen als leicht verständliche Punkte und Schritte darzustellen. Listen eignen sich besonders dann, wenn ein Dokument aus einer Sammlung zugehöriger Informationen besteht, wie z. B. Aufgabenlisten oder Anweisungen zum Reparieren einer Uhr. Verglichen mit Abschnitten können als Listen formatierte Anweisungen einfacher analysiert werden. Hiervon profitieren vor allem lernbehinderte Benutzer, da in kleinere Segmente aufgeteilte Informationen leichter erfasst und verarbeitet werden können. Screenreader können alle Listen in einem Dokument erkennen und Punkte in einer bestimmten Liste vorlesen.

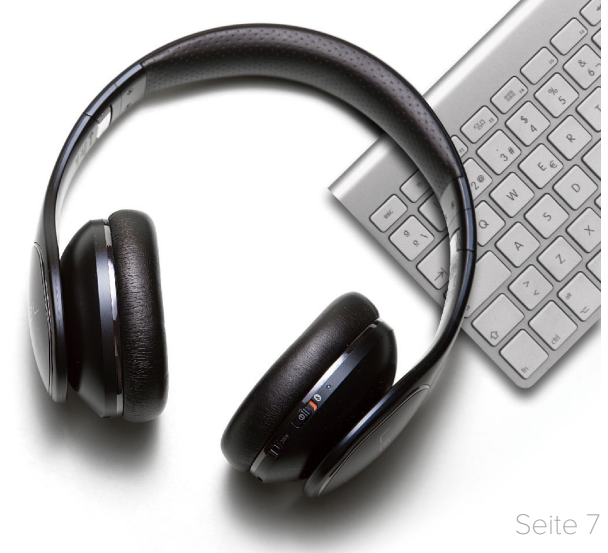

Foxit Lennéstr. 1 10785 Berlin, Deutschland

Vertrieb: +49 30 234849944 oder +49 30 234849945 Support: +49 30 21783691

[Support Center](https://www.foxit.com/kb.html) www.foxit.com

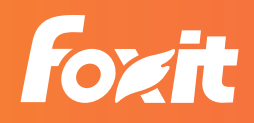

#### **Alternativtext**

In Dokumenten enthaltene Bilder müssen Benutzern mit eingeschränktem Sehvermögen ebenfalls zugänglich gemacht werden. Da sie aber von Screenreadern nicht automatisch verstanden werden, müssen Bilder von Alternativtext begleitet werden. Bei Alternativtext handelt es sich um eine kurze Beschreibung eines Bildes. Für alle Bilder, die Inhalte aufweisen oder eine bestimmte Funktion ausüben (Diagramme, Grafiken, Tabellen usw.), empfiehlt es sich, dem Beschreibungsfeld im Textverarbeitungsprogramm manuell Alternativtext hinzuzufügen. Bilder, die keinen Alternativtext benötigen, dienen lediglich dekorativen Zwecken oder verfügen bereits über Begleittext. Bei ordnungsgemäßer Integration erkennt die Bildschirmlesesoftware das Bild als solches und liest den alternativen Begleittext vor (Beispiel: "Grafik: Die Freiheitsstatue"). Alternativtext hilft Benutzern mit eingeschränktem Sehvermögen, ein Bild im Dokument problemlos zu erfassen.

<span id="page-7-0"></span>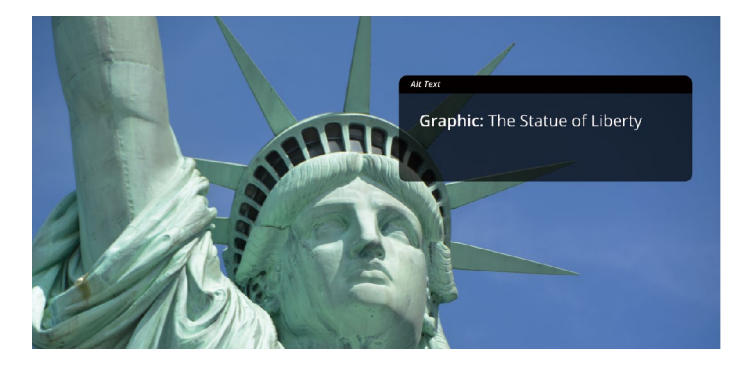

#### **Farbkontrast**

Beim Kontrast handelt es sich um die Farbabweichung zwischen Text und dem zugehörigen Hintergrund. Für Benutzer mit Sehbehinderung sind starke Farbkontraste wichtig, damit sie Dokumente lesen können. Ein starker Kontrast wird erreicht, indem Sie immer dunklen Text vor hellem Hintergrund oder umgekehrt verwenden. Gemäß WCAG 2.1 muss ein Dokument ein Kontrastverhältnis von mindestens 4.5:1 aufweisen, um Konformität auf Stufe AA zu erreichen. Für große Texte mit 18 Punkt und mehr ist ein Kontrastverhältnis von mindestens 3:1 erforderlich. Schwarzer Text auf weißem Hintergrund hat beispielsweise ein Kontrastverhältnis von 21:1 und stellt somit den höchstmöglichen Kontrast dar. Ein geringer Farbkontrast erschwert allen Benutzern, aber insbesondere sehbehinderten Benutzern, das Lesen von Dokumenten.

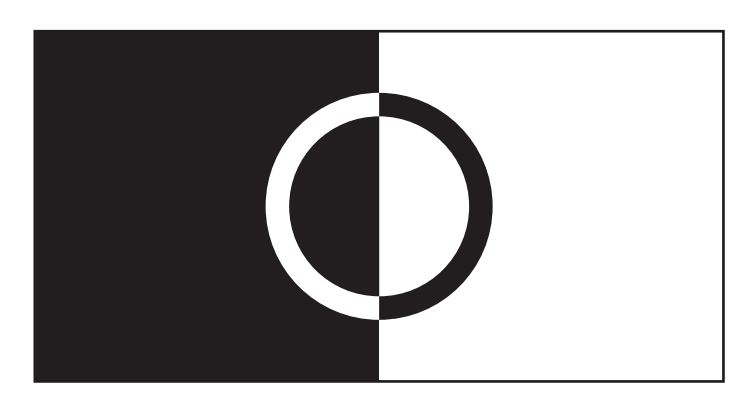

#### **Korrigieren von PDF-Dateien und Tagging**

Wie bereits erwähnt, sollten Barrierefreiheitsfunktionen am Anfang eines Produktlebenszyklus integriert werden, wobei das Quelldokument als Ausgangspunkt dient. Wenn im Quelldokument von Anfang an Barrierefreiheitsfunktionen implementiert werden, kann das Dokument als barrierefreie PDF-Datei exportiert werden. Wird Barrierefreiheit bei der Erstellung des Quelldokuments jedoch außer Acht gelassen, fällt es der Hilfstechnik schwer, das Dokument logisch zu lesen. In einem solchen Fall sind leichte bis umfangreiche Änderungen am Dokument notwendig. Mithilfe der sogenannten PDF-Verarbeitung wird Barrierefreiheit im PDF-Dokument implementiert.

Wenn das Quelldokument nicht zugänglich gemacht wurde oder nicht vorhanden ist, besteht der erste Schritt darin, das Dokument zu taggen. Tags bilden die Grundlage zur Verarbeitung einer nicht barrierefreien PDF-Datei. Mit Tags werden die Elemente einer Datei angegeben und mit Beschreibungen für die Bildschirmlesesoftware versehen. Mit dem Tagging wird sichergestellt, dass Inhalt und Struktur einer PDF-Datei korrekt beschrieben und den Benutzern von Hilfstechnik zugänglich gemacht werden. Nicht getaggte PDF-Dateien können von Bildschirmlesegeräten nicht verarbeitet werden. Deshalb müssen alle Elemente einer PDF-Datei – von Anfang bis Ende – berücksichtigt werden. Dies betrifft große Elemente wie Überschriften und kleine Elemente wie Zeilen in einer Tabelle, die manuell mit den korrekten Tags ausgezeichnet werden müssen. Bei großen Dokumenten ohne Quelle ist dies ein aufwändiger und zeitintensiver Vorgang. Wenn das Quelldokument mit Barrierefreiheitsformatierung erstellt wurde, wird das korrekte Tagging beim Exportieren des Dokuments in eine PDF-Datei angewendet. Es sollte nicht unterschätzt werden, wie wichtig es ist, Quelldokumente im Hinblick auf Barrierefreiheit zu optimieren.

Seite 8

Foxit Lennéstr. 1 10785 Berlin, Deutschland Vertrieb: +49 30 234849944 oder +49 30 234849945 Support: +49 30 21783691

[Support Center](https://www.foxit.com/kb.html) www.foxit.com

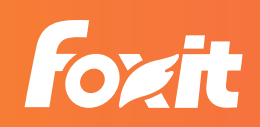

#### <span id="page-8-0"></span>**Foxit Softwarelösungen**

Wenn kein Quelldokument zur Verfügung steht, ist die Anwendung von Tags zum Zweck der Barrierefreiheit unvermeidlich. Dieser Prozess ist zeitraubend, aber notwendig. Foxit Software bietet eine Vielzahl von Werkzeugen zur Barrierefreiheit, mit denen dieser Prozess optimiert werden kann. Dank einzigartiger Funktionen zum Automatisieren der Verarbeitungsprozesse, die zur Reduzierung des Zeit- und Arbeitsaufwands beitragen, können mit Foxit-Produkten erstellte PDF-Dateien Section 508 sowie den WCAG 2.0-Standard einhalten.

**Barrierefreiheitsprüfung** - Für Dateien, die bereits bis zu einem bestimmten Grad verarbeitet wurden, steht in Foxit PhantomPDF eine Funktion namens "Barrierefreiheitsprüfung" zur Verfügung, mit der die Konformitätsstufe einer PDF-Datei bewertet werden kann. Mithilfe einiger weniger Klicks können Dokumentersteller

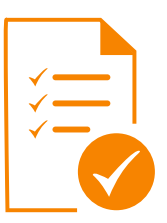

schnell eine vollständige Überprüfung einer Datei durchführen, um festzustellen, ob die WCAG 2.0-Standards zur Barrierefreiheit erfüllt werden. Die Funktion überprüft die Tag-Struktur eines Dokuments und erzeugt einen detaillierten Bericht zum Grad der Barrierefreiheit, in dem bestimmte noch zu korrigierende Abschnitte angegeben werden. Mithilfe des vollständigen Berichts können Benutzer Probleme in einer Datei ermitteln und diese beheben. Die Barrierefreiheitsprüfung bietet umfassende Funktionen und ist anpassbar. Neben der Durchführung einer vollständigen Prüfung können Benutzer festlegen, welche Aspekte überprüft und wie die Ergebnisse angezeigt werden sollen. Bei Verwendung der

**Dokumente automatisch taggen** - Benutzer, die PDF-Dateien mit nur wenigen oder gar keinen Barrierefreiheits-Tags bearbeiten, profitieren enorm von der Funktion zum automatischen Taggen in PhantomPDF. Durch Klicken auf die Schaltfläche

"Dokument automatisch mit Tags versehen" wird die gesamte PDF-Datei analysiert und

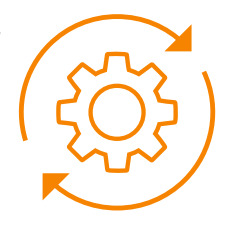

jedes Element entsprechend getaggt. Beim automatischen Tagging werden die Elemente als Überschrift, Abschnitt, Abbildung, Listenelement, Tabelle oder Formularfeld kategorisiert und mit dem entsprechenden Tag versehen. Nach Abschluss des automatischen Taggings wird ein Bericht bereitgestellt, der anzeigt, wie die Elemente getaggt wurden. Benutzer können dann jedes getaggte Element auf seine Richtigkeit überprüfen. Bei nicht getaggten PDF-Dateien oder gescannten Dokumenten erspart die Funktion "Dokument automatisch mit Tags versehen" Benutzern die zeitraubende Korrektur jedes einzelnen Elements unter dem Gesichtspunkt der Barrierefreiheit.

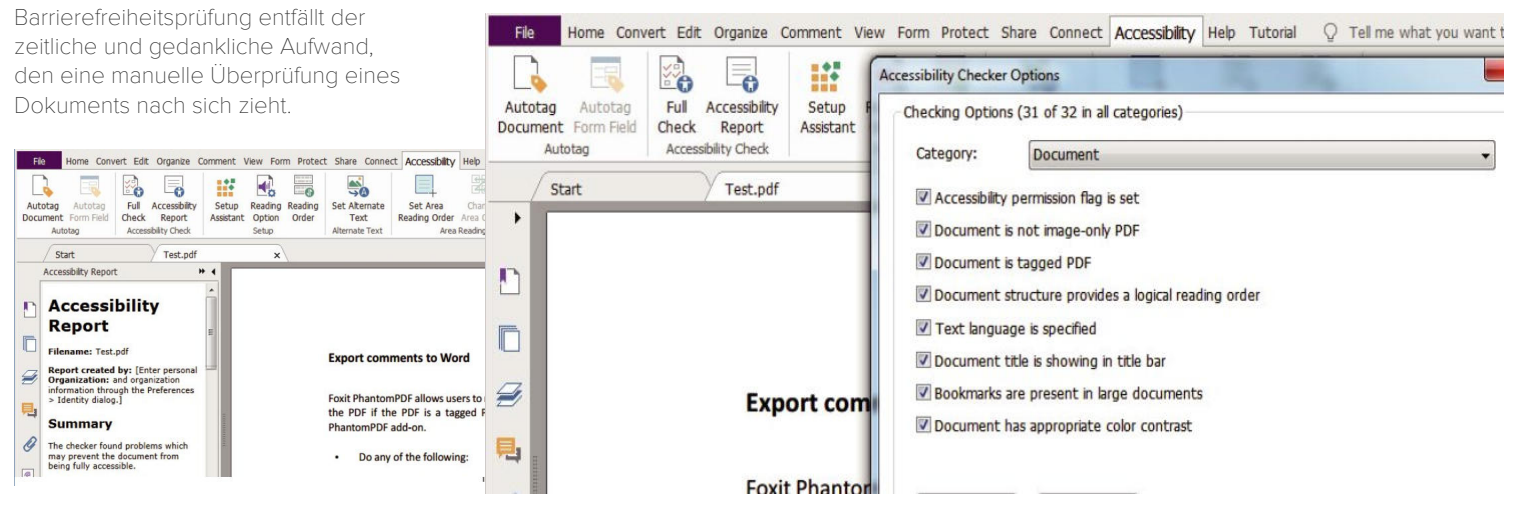

Seite 9

Foxit Lennéstr. 1 10785 Berlin, Deutschland Vertrieb: +49 30 234849944 oder +49 30 234849945 Support: +49 30 21783691

[Support Center](https://www.foxit.com/kb.html) www.foxit.com

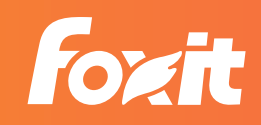

**Aktionsassistent** - Zum Automatisieren des Tagging-Prozesses in PhantomPDF kann auch der Aktionsassistent zum Einsatz kommen. Der Aktionsassistentunterscheidet sich von der Funktion "Dokument automatisch mit Tags versehen" darin, dass im Vorfeld verschiedene wichtige Schritte durchgeführt werden, um die Genauigkeit der Tags sicherzustellen. Vor dem Taggen eines Dokuments müssen für den Aktionsassistenten folgende Schritte durchgeführt werden:

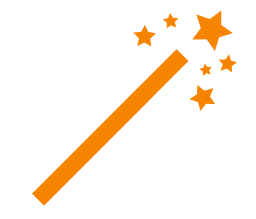

Foxit ist ein führender Softwareanbieter von schnellen, flexiblen und sicheren PDF-Lösungen. Foxit wird von mehr als 560 Millionen Benutzern eingesetzt und wurde an über 100.000 Kunden in mehr als 200 Ländern verkauft. Das Unternehmen unterhält Niederlassungen in der ganzen Welt, inklusive den USA, Asien, Europa und Australien. Weitere Informationen finden Sie unter https://www.foxitsoftware.com/de.

- Hinzufügen von Beschreibungen zum Dokument 1.
- 2. Durchführen der optischen Zeichenerkennung für ein Dokument
- Umwandeln vorhandener Formularfelder in interaktive Felder 3.
- 4. Festlegen der Sprache

Der Aktionsassistent verwendet diese Schritte als Richtlinie zum ordnungsgemäßen Taggen des Dokuments. Nach dem automatischen Tagging bestehen die abschließenden Schritte darin, Alternativtext zu allen Bildern im Dokument hinzuzufügen und die

Barrierefreiheitsprüfung für kleinere Korrekturen durchzuführen. Der Aktionsassistent bietet Anleitung zum automatischen Taggen, wodurch der Zeit- und Arbeitsaufwand minimiert wird, der in der Regel bei der manuellen Korrektur anfällt.

**Umfangreiche Korrektur** - Unternehmen, die mit nicht korrigierten PDF-Dateien im Rückstand sind, können die Automatisierungswerkzeuge von Foxit vollumfänglich nutzen. PDF Compressor und Rendition Server bieten dieselben erweiterten Bearbeitungsfunktionen wie PhantomPDF, jedoch für große Mengen an gescannten oder digital erstellten

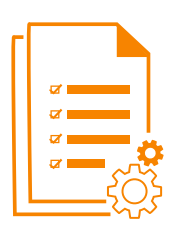

Dokumenten. Mithilfe dieser Lösungen können aus unstrukturierten gescannten Dokumenten sowie aus strukturierten elektronischen Datensätzen automatisch getaggte PDF-Dateien erstellt werden. Sowohl PDF Compressor als auch Rendition Server maximieren die Skalierbarkeit hinsichtlich der Einhaltung der Barrierefreiheit.

Seite 10

Foxit Lennéstr. 1 10785 Berlin, Deutschland Vertrieb: +49 30 234849944 oder +49 30 234849945 Support: +49 30 21783691

[Support Center](https://www.foxit.com/kb.html) www.foxit.com

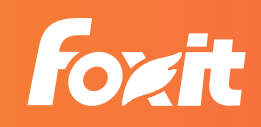